Announcements

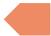

- Map Review
- Debrief PCM: Count Words
- Practice: joinRosters
- Practice: mostFrequentStart

#### **Announcements**

- Quiz 0 grades were released
  - Regrade Request form
- C1 due tomorrow
- P2 released Friday
- Quiz 1 is Monday, July 24
  - Topics: Reference Semantics, 2D Arrays, Sets, Maps, Nested Collections

- Announcements
- Map Review
- Debrief PCM: Count Words
- Practice: joinRosters
- Practice: mostFrequentStart

# (PCM) Map - What is it good for?

#### What is it?

- Keeps associations between unique keys and (non-unique) values
- All keys are one type. All values are one type
  - O But a *keys* might be a different type from *values*
- Dynamically sized

#### What is Map particularly good at?

- put(key, value) associates key with a value
- get(key) returns the value associated with a key (if any)
- remove(key) remove key/value pair

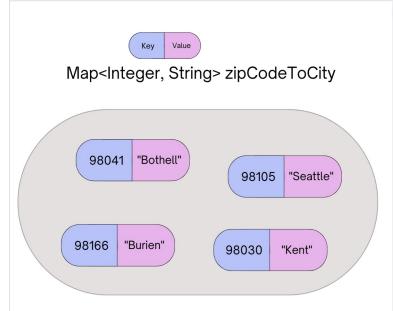

# (PCM) Abstract Data Types

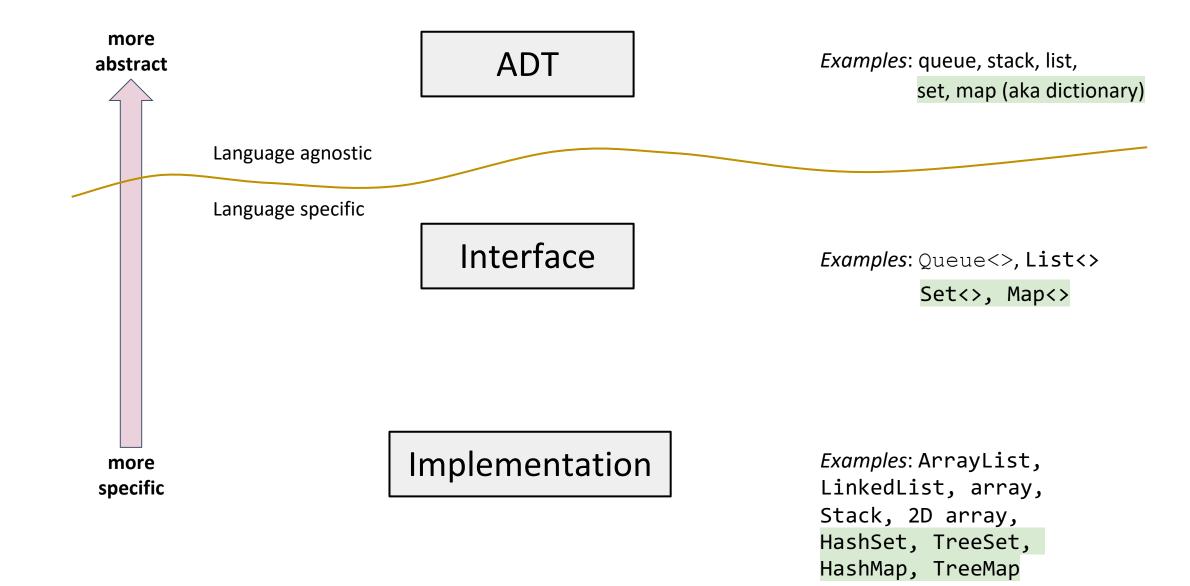

### (PCM) Maps in Java

- Interface: Map
- Implementations: TreeMap, HashMap
  - TreeMap Pretty fast, sorted keys
  - HashMap Extremely fast, unsorted keys

```
Map<String, Integer> map1 = new TreeMap<>();
Map<String, Integer> map2 = new HashMap<>();
...
```

# (PCM) Programming with Maps

|  | Methods                   | Description                                                                                                    |
|--|---------------------------|----------------------------------------------------------------------------------------------------|
|  | put( <b>key, value</b> )  | adds a mapping from the given key to the given value; if the key already exists, replaces its value with the given one |
|  | get( <b>key</b> )         | returns the value mapped to the given key (null if not found)                                                          |
|  | containsKey( <b>key</b> ) | returns true if the map contains a mapping for the given key                                                           |
|  | remove( <b>key</b> )      | removes any existing mapping for the given key                                                                         |
|  | keySet()                  | returns a set of all keys in the map                                                                                   |
|  | values()                  | returns a collection of all values in the map                                                                          |
|  | clear()                   | removes all key/value pairs from the map                                                                               |
|  | size()                    | returns the number of key/value pairs in the map                                                                       |
|  | isEmpty()                 | returns true if the map's size is 0                                                                                    |
|  | toString()                | returns a string such as " $\{a=90, d=60, c=70\}$ "                                                                    |

**CSE 122** 

### (PCM) Programming with Maps

W UNIVERSITY of WASHINGTON

```
// Making a Map
Map<String, String> musicalToFavSong = new TreeMap<>();

// adding elements to the above Map
musicalToFavSong.put("Hamilton", "Wait for It");
musicalToFavSong.put("Les Miserables", "Stars");
musicalToFavSong.put("Waitress", "She Used to Be Mine");

// Getting a value for a key
String song = musicalToFavSong.get("Hamilton");
System.out.println(song); // "Wait for It"
```

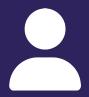

W UNIVERSITY of WASHINGTON

### **Practice: Think**

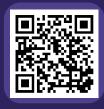

sli.do #cse122

#### What does the map store after the following code?

```
Map<String, String> musicalToFavSong = new TreeMap<>();
musicalToFavSong.put("Hamilton", "Non-Stop");
musicalToFavSong.put("Hamilton", "Wait for It");
musicalToFavSong.put("Les Miserables", "Stars");
musicalToFavSong.put("Waitress", "She Used to Be Mine");
musicalToFavSong.remove("Les Miserables");
musicalToFavSong.put("Hairspray", "Without Love");
```

Error **D** 

```
Hamilton -> Non-Stop
Hamilton -> Wait for It
Waitress -> She Used to Be Mine
Hairspray -> Without Love
```

```
Waitress -> She Used to Be Mine
Hamilton -> Wait for It
Hairspray -> Without Love
```

```
Hairspray -> Without Love
Hamilton -> Wait for It
Waitress -> She Used to Be Mine
```

A

В

C

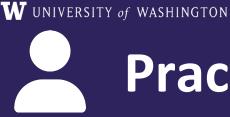

#### **Practice: Pair**

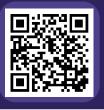

sli.do #cse122

#### What does the map store after the following code?

```
Map<String, String> musicalToFavSong = new TreeMap<>();
musicalToFavSong.put("Hamilton", "Non-Stop");
musicalToFavSong.put("Hamilton", "Wait for It");
musicalToFavSong.put("Les Miserables", "Stars");
musicalToFavSong.put("Waitress", "She Used to Be Mine");
musicalToFavSong.remove("Les Miserables");
musicalToFavSong.put("Hairspray", "Without Love");
```

Error

```
Hamilton -> Non-Stop
Hamilton -> Wait for It
Waitress -> She Used to Be Mine
Hairspray -> Without Love
```

```
Waitress -> She Used to Be Mine
Hamilton -> Wait for It
Hairspray -> Without Love
```

```
Hairspray -> Without Love
Hamilton -> Wait for It
Waitress -> She Used to Be Mine
```

A

В

C

- Announcements
- Map Review
- Debrief PCM: Count Words
- Practice: joinRosters
- Practice: mostFrequentStart

- Announcements
- Map Review
- Debrief PCM: Count Words
- Practice: joinRosters

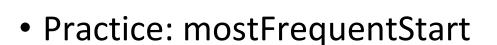

### joinRosters

Write a method joinRosters that combines a Map from student name to quiz section, and a Map from TA name to quiz section and prints all pairs of students/TAs.

For example, if studentSections stores the following map:

{Alan=AD, Jerry=AB, Nina=AA, Sharon=AB, Tanya=AD}

And taSections stores the following map

{Jaylyn=AB, Darel=AD, Atharva=AA}

AD: Alan - Darel

AB: Jerry - Jaylyn

AA: Nina - Atharva

AB: Sharon - Jaylyn

AD: Tanya - Darel

- Announcements
- Map Review
- Debrief PCM: Count Words
- Practice: joinRosters
- Practice: mostFrequentStart

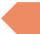

### mostFrequentStart

Write a method called mostFrequentStart that takes a Set of words and does the following steps:

- Organizes words into "word families" based on which letter they start with
- Selects the largest "word family" as defined as the family with the most words in it
- Returns the starting letter of the largest word family (and if time, should update the Set of words to only have words from the selected family).

### mostFrequentStart

For example, if the Set words stored the values

```
["hello", "goodbye", "library", "literary", "little", "repel"]
```

The word families produced would be

```
'h' -> 1 word ("hello")
'g' -> 1 word ("goodbye")
'l' -> 3 words ("library", "literary", "little")
'r' -> 1 word ("repel")
```

Since 'I' has the largest word family, we return 3 and modify the Set to only contain Strings starting with 'I'.